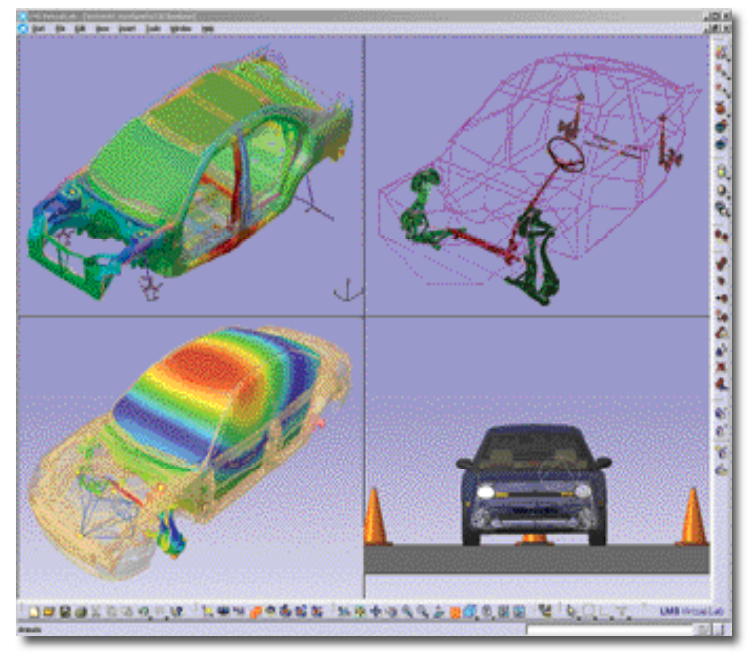

Capture d'écran de l'environnement de modélisation et de simulation Virtual.Lab 6.

L MS vient d'annoncer le lancement de la version 6 de Virtual.Lab, un environnement unifié de modélisation et de simulation permettant d'effectuer des analyses de performances multidisciplinaires de niveau système. En se basant sur un modèle de données unique, les utilisateurs peuvent analyser plusieurs facteurs tels que la rigidité dynamique, la résistance, les bruits et les vibrations, la durabilité, la conduite d'un véhicule sur terrain identifié, ou encore les performances dynamiques des systèmes mécaniques.

## **Des temps de calcul réduits**

La version 6 de Virtual.Lab intègre plusieurs technologies d'accélération de processus telles que la sous-structuration basée sur les ondes, la modélisation de l'ajustage rapide ou le contact CAO avancé pour la simulation des mécanismes/systèmes. En outre, elle prend en charge

le traitement des données 64 bits, le tout contribuant à améliorer la gestion des modèles complexes, la précision ainsi que les temps de calcul. Selon Willy Bakkers, Vice-président et Directeur général de la division IAO chez LMS : « Des tests réalisés récemment chez nos clients ont révélé des gains de temps de l'ordre de 30 à 50 % ! Par exemple, LMS Virtual.Lab a réussi à effectuer une analyse des vibrations à partir de 600 000 fonctions de réponse en fréquence haute résolution sur un assemblage d'éolienne à 4 composants, et ce en moins de 3 heures. Ce type d'analyse, nécessaire pour valider les performances de vibration de l'éolienne, serait pratiquement impossible à réaliser sans la prise en charge du traitement 64 bits ».

Parmi les principales nouveautés de cette version 6, citons également l'environnement de pré/posttraitement d'analyses par éléments finis de LMS

## **LMS Virtual.Lab : la version 6** *mise à jour*

**Cette nouvelle version de Virtual.Lab offre un environnement de modélisation unifié pour la simulation multidisciplinaires, avec en perspective des gains de temps de calcul de l'ordre de 30 à 50 %.**

mise di journelle version de Virtual...<br>
Conte nouvelle version de Virtual...dab<br>
conte nouvelle version de Virtual...dab<br>
signifie un ampirale and proposarion de model is anti-<br>
des grains de temps de cardid de Por-<br>
sign Virtual.Lab Structures, qui inclut un nouvel outil permettant de créer un maillage à dominante tétra ou hexa, ainsi que de nouvelles fonctionnalités d'assemblage, d'ajustage et d'analyse de modèles de véhicules complets (voitures, avions, trains, etc.), à l'aide de différentes techniques de modélisation de connexions. Le module de simulation acoustique LMS Virtual.Lab Acoustics intègre, quant à lui, un nouveau module d'ajustage rapide permettant de simuler efficacement le comportement des panneaux de garnissage multi-couches utilisés pour contrôler le bruit à l'intérieur des voitures et des avions. Ceux-ci posent en effet des problèmes de modélisation à hautes fréquences, dans la mesure où les ingénieurs doivent tenir compte des effets visco-élastiques et de la porosité, facteurs qui conditionnent les performances acoustiques de ces panneaux. En outre, la version 6 de LMS Virtual.Lab Acoustics présente de

nouvelles fonctionnalités permettant d'écouter le bruit rayonné par une conception mécanique. Par exemple, après avoir calculé un point fixe, le logiciel est capable de produire un son synthétisé en différents endroits, permettant d'obtenir une réaction acoustique directe lors de la phase d'évaluation des modifications structurales apportées au moteur.

De plus, signalons que la version 6 de LMS Virtual.Lab propose de nouvelles fonctionnalités dédiées à la prédiction des bruits et des vibrations, l'analyse du comportement dynamique des systèmes et la simulation en fatigue, ainsi que des fonctionnalités étendues d'automatisation et de personnalisation. Notons enfin que cette nouvelle version marque également la création d'un système d'attribution de licences basé sur des jetons, offrant aux utilisateurs un accès plus flexible à l'ensemble de la gamme des applications LMS Virtual.Lab. **a**